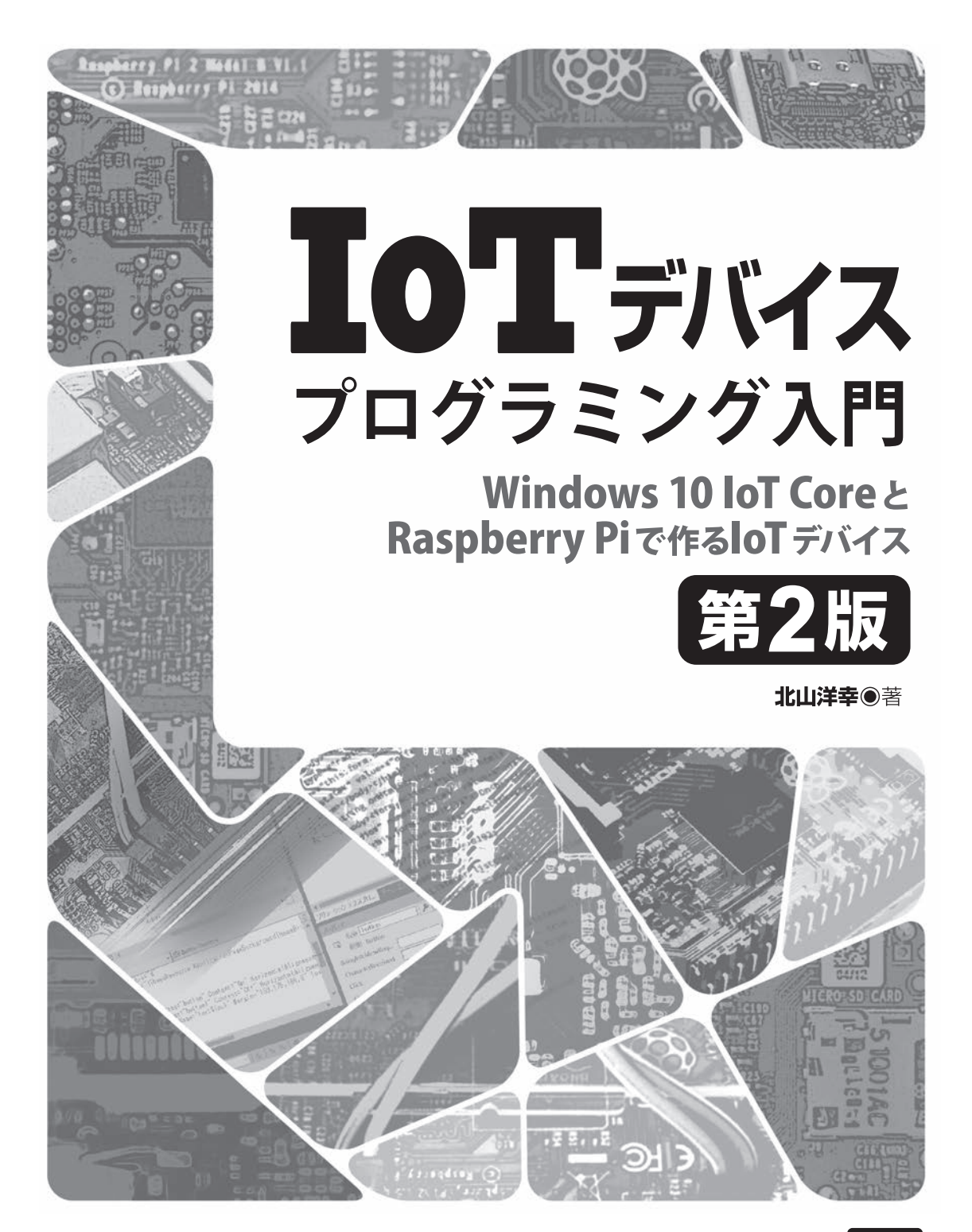

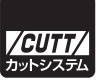

## ■サンプルファイルのダウンロードについて

本書掲載のサンプルファイルは、下記 URL からダウンロードできます。

http://-----------------------------------

・本書の内容についてのご意見、ご質問は、お名前、ご連絡先を明記のうえ、小社出版部宛文書(郵送 または E-mail)でお送りください。

・電話によるお問い合わせはお受けできません。

- ・本書の解説範囲を越える内容のご質問や、本書の内容と無関係なご質問にはお答えできません。
- ・匿名のフリーメールアドレスからのお問い合わせには返信しかねます。

本書で取り上げられているシステム名/製品名は、一般に開発各社の登録商標/商品名です。本書では、 ™および®マークは明記していません。本書に掲載されている団体/商品に対して、その商標権を侵害 する意図は一切ありません。本書で紹介している URL や各サイトの内容は変更される場合があります。

## **はじめに**

IoT (Internet of Things = モノのインターネット)とは、世の中に存在するさまざまな 物体(モノ)にネットワーク機能を持たせ、インターネットに接続することです。本書は、 Windows.10.IoT.Core を IoT のオペレーティングシステムとして採用した IoT デバイスの開 発手法を解説します。

Windows 10 IoT Core は、従来の IoT 用オペレーティングシステムと異なり Windows 10 の仲間です。このため、IoT用のプログラムをWindows.10上のVisual.Studioで開発できます。 この点が、他の IoT オペレーティングシステムと大きく異なります。

 本書は、IoT デバイス開発において、初心者が戸惑う初期の環境設定や、簡単なプログラム の開発を丁寧に解説します。クラウド側や Visual.Studio で開発する UWP アプリケーション (ユニバーサル Windows プラットフォーム)、そして C# については最小限の解説に留めます。 本来、Windows.10.IoT.Core 全体を理解するには、クラウド側、デバイス側、各ハードウェ ア、UWP、そして C# やネットワークなど、多岐に渡る知識が必要とされます。それらを一 冊にまとめるのは非常に困難です。そこで、本書はデバイス側に重きを置き、IoT 理解の導入 となることを目指します。

Windows.10.IoT.Core を使用すると、ハードウェアを意識することなく、IoT デバイスのア プリケーションソフトウェアを開発できます。これによって、ソフトウェアエンジニアはハー ドウェアの知識は最低限の理解で済み、IoT デバイスのアプリケーションソフトウェア開発に 専念できます。Visual.Studio の C# で開発できるため、Windows アプリケーションソフトウェ アと同じような要領で行うことができます。

一般的なソフトウェアの世界に住む人が、IoT デバイス (組み込みシステム) へ挑戦すると きに壁となるのは、プログラミングの違い以前に環境の違いです。一般的なソフトウェア開発 の場合、ハードウェアの構成などに気を遣う必要はありません。ところが組み込み環境では、 ターゲットシステムを何にするか、デバッガは何を使うか、開発環境に何を用いるかなど悩み どころが多いです。そして、ドライバやミドルウェア、そしてオペレーティングシステムまで ポーティングする必要があり、開発に入るまでに習得することが多すぎます。かつ、これらの 組み合わせは多岐に渡るにも関わらず、情報は断片的なため組み込みシステムに慣れた人でも 戸惑うことが少なくありません。その上、ボードに半田付けなどを行わなければならない場合 もあり、さらに敷居を高くしています。本書は Windows.10.IoT.Core を使用することによっ

て、これらの困難を、なるべく取り払いました。アプリケーションに使用する部品の購入など も、すべてネットで入手可能なものを選び、半田付けが必要な場合でもなるべく最小限とし ます。

本書の対象読者は、以下のような人を想定しています。

- IoT (Internet of Things)の開発に興味のある人
- Visual Studio で IoT デバイスを開発したい人
- Windows 10 IoT Core に興味のある人

 是非、本書を参考に IoT の世界へ飛び込んでください。微力ながら本書が学習の助けになれ ば幸いです。

## 謝辞

出版にあたり、お世話になった株式会社カットシステムの石塚勝敏氏に深く感謝いたします。

2019 年初秋 都立東大和南公園付近にて 北山洋幸

## 本書の使用にあたって--------------------------------------------------------------

開発環境、および、実行環境の説明を行います。

## ■ホストシステム

 ホストシステムは Windows.PC です。Windows のバージョンは 10 を使用してください。 Windows.10 以外を使用すると、さまざまな困難が発生します。

## ■ターゲットシステム

 ターゲットシステムは Raspberry.Pi.2.Model.B あるいは、Raspberry.Pi.3.Model.B です。 すべての確認を行ったのは Raspberry Pi 3 Model B です。Raspberry Pi 4 でも問題ないだろ うと予想されますが、確認は行っていません。

## ■ Windows 10 IoT Core バージョン

Windows.10.IoT.Core のバージョンへ依存するとは思えませんが、確認した Windows.10. IoT.Core バージョンは、執筆時最新の 10.0.17763.107 などを使用しました。ホストのバー ジョンと異なる場合がありますので、バージョンの整合性に留意してください。詳細について は本文で解説します。

## ■開発環境

Windows 10 PCへ無償の Visual Studio Community 2019 をインストールして使用します。

### ■開発者モード

Windows.10.PC は、開発者モードで使用する必要があります。詳細については、本文で解 説します。

#### ■ユーザーアカウント

 近年の Windows はユーザーやアカウントの管理が強化されています。例えば、「標準ユー ザー」ではプログラムのインストールやアンインストールは制限されます。各種ソフトウェア のインストールやセットアップで警告が出ることがありますので、「管理者」で実行すること を推奨します。もちろん、管理者アカウントを使用する場合、危険なこともできますので、十 分注意してください。

## ■ Visual Studio のバージョンとエディション

基本的に、Windows 10 IoT Core の IoT デ バ イ ス を 開 発 す る 場 合、Visual Studio. Community.2019 を使用します。もちろん 2019 であれば有償版でも構わないでしょう。

#### ■ネットワーク環境

ホスト (Windows PC) とターゲット (Raspberry Pi) をネットワークで接続する必要があ ります。通常、ルーター経由でプロバイダと接続していると思います。ターゲットは DHCP で IP アドレスを取得しますので、ホストと同じルーターへ接続してください。一般的には、 単純にルーターとターゲットを LAN ケーブル接続するだけで完了です。Raspberry.Pi.3 を使 用する場合、WiFi 接続できるため、ワイヤレス接続でも構いません。

#### ■ URL

 文書中に URL の記載があります。これは、原稿執筆時点のものであり変更される可能性も あります。リンク先が存在しない場合、キーワードなどから自分で検索してください。

#### ■サンプルプログラム

 いくつかのサンプルプログラムを用意します。本サンプルは MIT ライセンスを採用してい ます。使用に際しては MIT ライセンスを理解し、ライセンスに違反しないようにしてくだ さい。

用語--------------------------------------------------------------------------------------

用語の使用に関して説明を行います。

### ■語尾の長音符の扱い

 最近は、「コンピューター」などのように語尾の長音符を付けるのが一般的になっていますが、 本書では統一していません。従来の表現と最近の表現が混在しています。なるべく統一を心が けましたが、参考資料なども混在して使用しているため、統一が困難でした。

## ■ディレクトリとフォルダ

基本的に「ディレクトリ」を主に使用します。ただし、「フォルダー」や「フォルダ」と

表記されることもあります。これはシステムの表示するメッセージなどと調和を取ったため です。

### ■デプロイと配置

 デプロイと表現した方が良い場所でも、配置あるいは再配置を使用しています。これは Windows.10.IoT.Coreの解説などでデプロイより配置の表現が使用されているのに合わせた ためです。

## ■プログラムとプロジェクト

本書で紹介する組み込み用のソフトウェアは、いくつかのサブシステムから成り立っていま す。プログラムと表現した方が良いか、プロジェクトと表現した方が良いか不明な場合、どち らか適切と思われる方を使用しています。プロジェクトやプログラムが同じものを指すことが ありますので、文脈から読み取ってください。

## ■ソースコードとソースファイル

 基本的に同じものを指します。まとまったものをソースファイル、ソースファイルの一部を 指すときにソースコードと表現します。

## ■ UART と RS-232C

 同じものを指しますが、ソフトウェアからみたときに UART を主に使用し、接続などの場 合に主に RS-232C を使用します。混在して使用しますが、同じものを指します。

#### ■ Raspberry Pi

Raspberry.Pi と表現した場合、Raspberry.Pi.2 と 3 に共通な解説です。Raspberry.Pi.2 や Raspberry.Pi.3 と表現した場合、そのデバイス固有の解説です。

## 参考資料--------------------------------------------------------------------------------

- Windows for IoT の ド キ ュ メ ン ト (https://docs.microsoft.com/ja-jp/windows/iotcore/)
- 米マイクロソフト社 Windows 10 IoT の 概 要 (https://docs.microsoft.com/ja-jp/ windows/iot-core/windows-iot)
- 米マイクロソフト社 IoT サイト (https://developer.microsoft.com/en-us/windows/iot)
- 米マイクロソフト社 IoT サンプルサイト (https://github.com/ms-iot/samples/tree/ master、https://github.com/ms-iot/samples/tree/develop、https://github.com/ microsoft/Windows-iotcore-samples/tree/develop/Samples、https://github.com/ microsoft/Windows-iotcore-samples/tree/master/Samples、など)
- Windows 10 IoT Core ダッシュボード (https://docs.microsoft.com/ja-jp/windows/iotcore/downloads)
- Raspberry Pi 公式サイト (https://www.raspberrypi.org/)
- NXP 社、I<sup>2</sup>C バス仕様およびユーザーマニュアル
- 秋月電子通商(http://akizukidenshi.com/catalog/c/clpc/)
- Windows 10 IoT Core の解説記事 (http://www.atmarkit.co.jp/ait/series/ など類似の解 説サイト多数)
- Windows Dev.Center (https://developer.microsoft.com/en-us/windows、https://docs. microsoft.com/ja-jp/windows/)

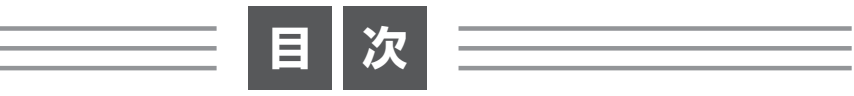

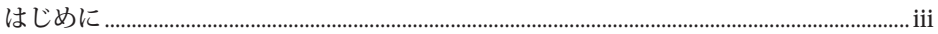

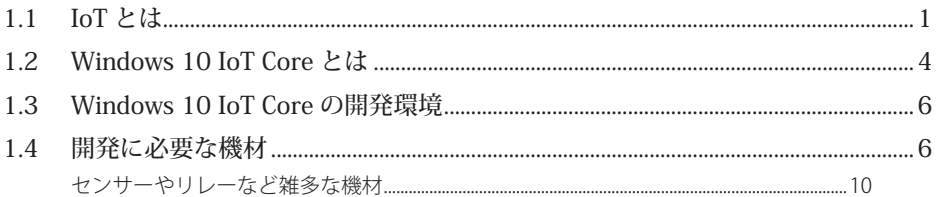

## ● 第2章 ■ Windows 10 IoT Core イメージを microSD へ書き込み ...... 13

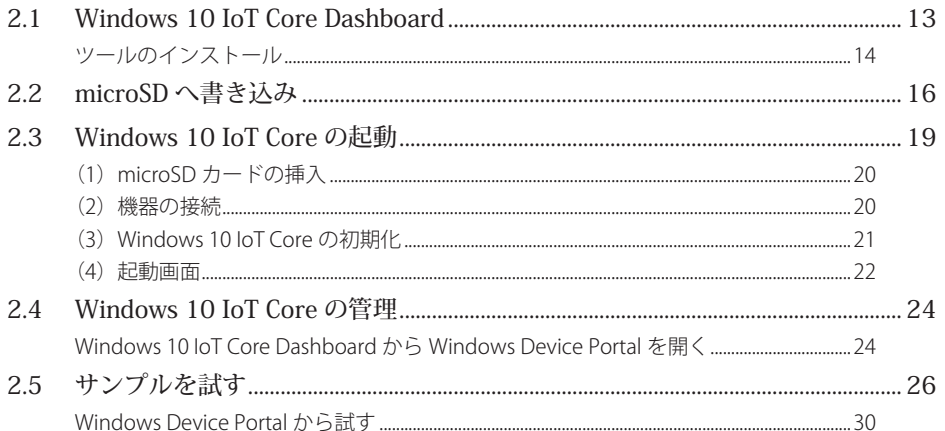

## 第3章 Visual Studio のインストールとプログラムの実行 ................... 33

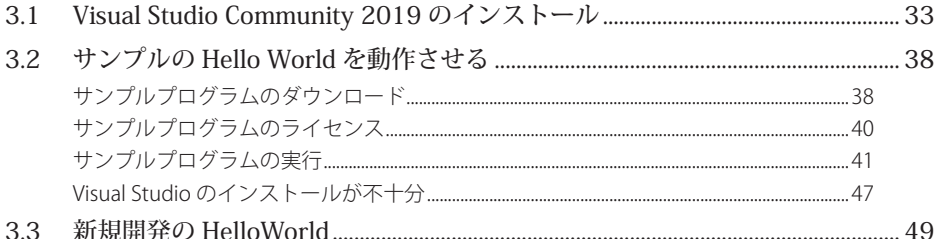

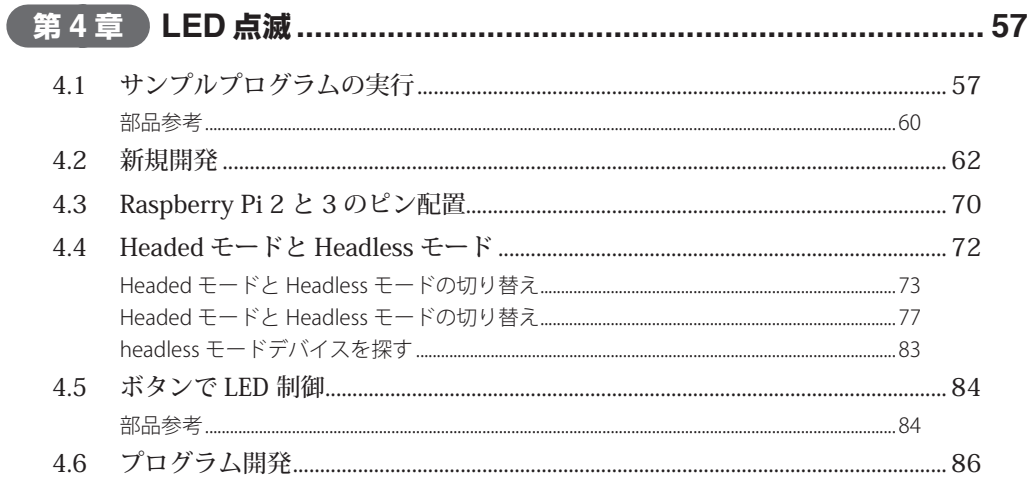

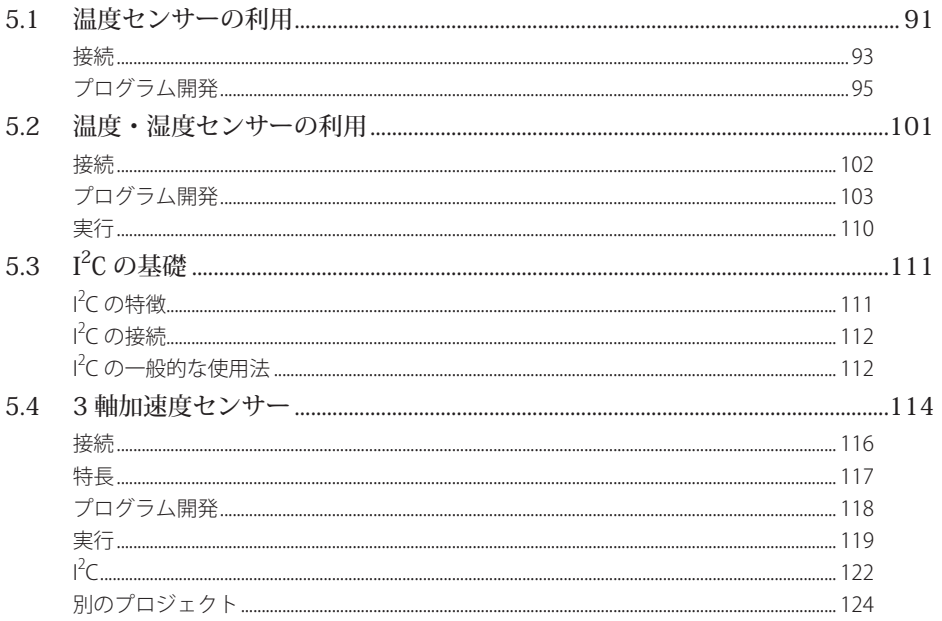

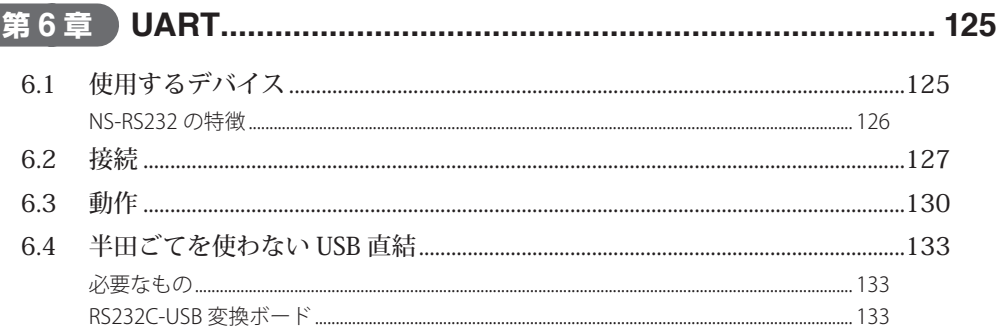

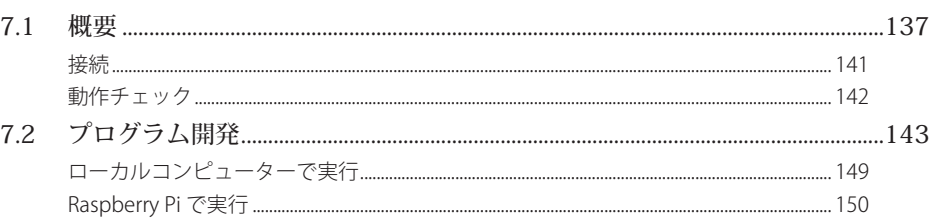

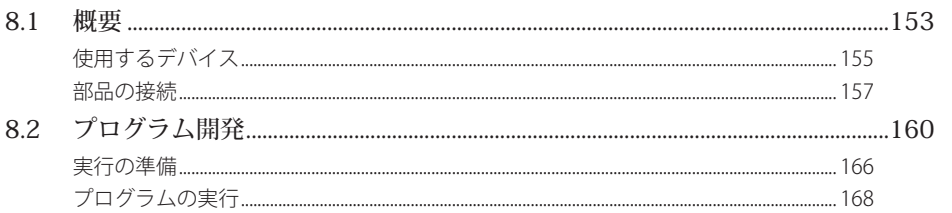

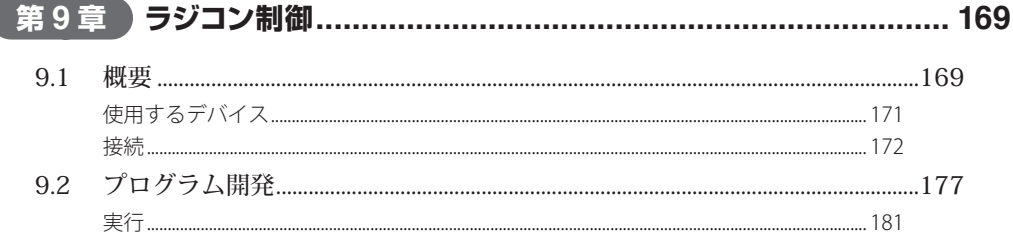

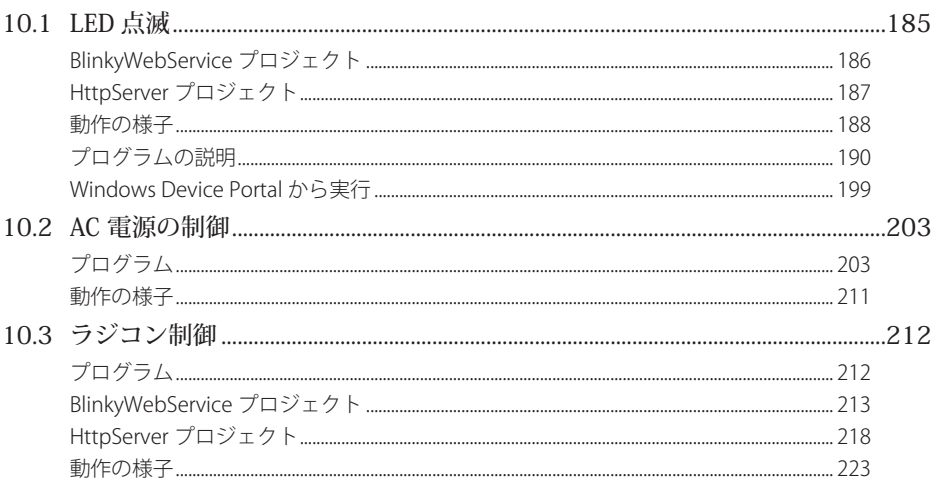

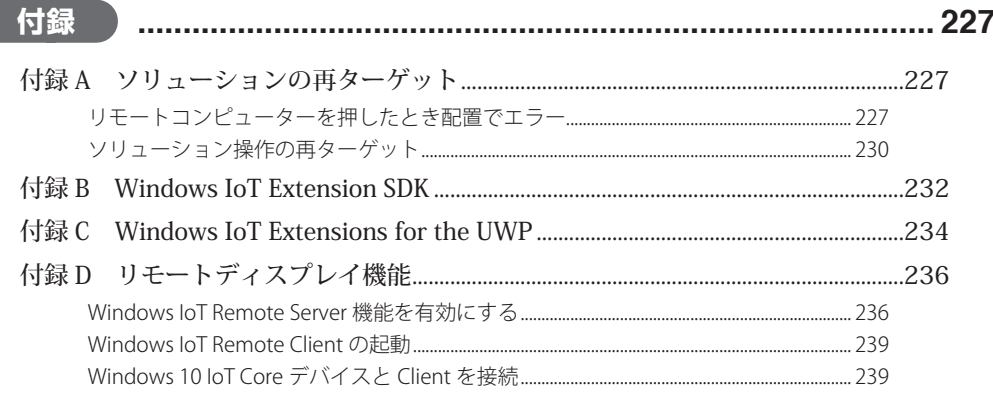

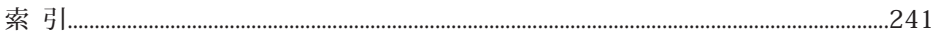

# IoT と Windows 10 IoT Core

1

Windows.10.IoT.Coreの概要について解説します。

# **1.1** IoT とは

IoT (Internet of Things = モノのインターネット)とは、世の中に存在するさまざまな物体 (モノ)にネットワーク機能を持たせ、それをインターネットに接続することです。単にイン ターネットに接続するというだけであれば、いまさら IoT などといわなくても、そのような機 器は IoT が提唱されるまえから存在しています。

 「IoT」と、それまでの「インターネットにつながる機器」との大きな違いはどこにあるかと いわれれば、それは、「クラウド側の機能」と「ワイヤレス」にあるといえるでしょう。IoT とは、 単にモノがインターネットにつながるというだけでは不十分で、あらゆる場所からクラウドと 連携して、さまざまな事象をリアルタイムに解析し、あるいは蓄積したデータを分析し、何が 起きているか、何を行うべきかの情報を提供する環境を指すのではないかと考えます。これま では単にインターネットにつながるモノだったのが、クラウド側のビッグデータなどと連携す ることによって、場所を選ばず、より価値のある情報を提供するようになります。

現実の世界には IoT 化できるモノが多数存在します。環境やハードウェアの進歩によって、

これまではインターネットへの接続が不可能だったモノも接続できるようになりました。特に 近年のワイヤレス技術と省電力化と電池、そして小型化技術や AI の進歩が IoT を大きく推進 することは疑いようもないことです。このようなハードウェアの技術革新は言うまでもありま せんが、サーバー側でも大きな技術革新が起きています。クラウド側と連携し、IoT 機器が収 集した膨大なデータを容易に蓄積できるようになりました。この膨大なデータ——ビッグデー タと呼んで良いでしょう——を解析する超並列・高速サーバーの出現はもちろん、人工知能や 機械学習などは急速に進化しています。これまでのインターネットにつながる機器と IoT の大 きな違いは、単なるハードウェアの違いだけでなく、サーバー側(クラウド側)のデータ解析 能力も大きな比重を占めます。IoT は、単にモノをインターネットにつなぐのではなく、集め たデータから新たな価値を生み出すでしょう。

 現在の「モノとインターネットの接続」を考えてみましょう。HDD レコーダ、TV、スマー トフォン、デジタルカメラ、メディアプレーヤ、プリンタといった情報家電などをインター ネットに接続することは、すでに普通のことです。しかし、得られたデータは個々のアプリ ケーションにとどまり、時系列に参照されるか、遠隔操作に利用されるだけに留まってい ます。

IoT では、これ以外のモノもネットワークに接続されるでしょう。例えば、温度計、給湯 器、ゴミ箱、マグカップ、炊飯器、ガスコンロ、耳かき、めがね、鉛筆、ハサミ、自動車の速 度計などなど、何でもインターネットへつながります。そして、これらのデータを IoT 機器が リアルタイムに分析したり、あるいはクラウドに蓄積されたビッグデータを利用して、新しい 価値を生み出すものも現れるでしょう。このような環境では、今まで想像しなかった新しい価 値やサービスが現れる可能性があります。

IoT の出現は、いくつかの基礎技術がそれを可能とするレベルに達したのが大きいでしょ う。どのような技術分野でもそうですが、ずいぶん前に構想が考えられていても、裾野の技術 (インフラ)が構想に追いつかず満足な結果が得られない場合があります。

 例えば、テレビ電話を考えてみましょう。今日では、数万円の PC やスマートフォンさえあ れば、誰でもテレビ電話を使うことが可能となりました。しかし、テレビ電話が考え出された のは大昔です。基本的な技術が机上で考え出されても、普及には多くの時間を必要とします。 つまり基本的なアイデアが存在しても、インフラが、そのアイデアを実装できるレベルに達し ていないと(技術だけでなく経済的にも)、アイデアはアイデアのままで終わります。

IoT でも同じことが言えるでしょう。これまでも、組み込み装置を個別にインターネットへ 接続することは可能でした。しかし、最低でもセットトップボックス程度の物理的な大きさを

要求しました。また、体積に見合った電源も要求されます。さらに、ワイヤレス機能も十分で はありませんでした。いろいろなモノをインターネットへつなごうと考えた場合、ワイヤレス 機能は必要不可欠です。今日では、ほとんどの場所から公衆無線を利用できます。このような 環境が整ったのは、つい最近のことです。さらに、「省電力の CPU や性能の良い電池、そして ワイヤレス技術が充実してきた」のも、「クラウドを気軽に使えるようになった」のも、つい 最近のことです。このように、IoT を実現できる環境が、やっと出揃いました。それでもまだ まだ改善の余地があり、本格的に IoT を実装するにはまだ時間が必要でしょう。とはいえ、少 なくとも最低限の環境は揃いました。そのような意味で、IoT 元年が到来したと考えて良いで しょう。

IoT を実現するにあたり、デバイス側で何が起こったか簡単にまとめてみましょう。

- 高速 CPU の小型化
- 高速 CPU の省電力化
- 雷池の性能向上
- ワイヤレス機能の大幅な向上
- これらが廉価に入手できるようになった

 これまでも多くの「モノ」がインターネットへ接続する機能を備えていましたが、ある程度 の電源能力や物理的な大きさを求められ、あらゆるモノをインターネットにつなぐのは容易で はありませんでした。しかし、近年はインターネット接続を行うハードウェアや環境、特にワ イヤレス環境が一昔前に比較して大幅に変化しています。

IoT を実現するにあたり、クラウド側の変化もまとめてみましょう。

- 高速ブロードバンドの普及
- ワイヤレス環境の普及
- 大量のデータ蓄積機能
- ビッグデータ解析能力の充実
- AI や Deep Learning 機能の充実

 少し前までは、モノをインターネットにつないだとしても、単にピア・ツー・ピアの使用法 に留まっていました。ところがクラウドと連携できるようになり、応用の範囲が大きく広がり ました。インターネットという共通のインターフェースを使用するため、ネットワークが限定 された範囲から世界中に接続できるインターネットへ変わったのも大きいでしょう。

 このようなデバイス側とクラウド側双方の進歩によって、単にモノをインターネットに接続 するのではなく、収集した膨大なデータを分析し、さらにその結果をフィードバックできるよ うになりました。単にモノをインターネットに接続するだけであれば、すでにユビキタスなど のネットワーク機能は過去に提唱されています。そして、単にネットワークにつながるハード ウェアであれば、すでに組み込み装置が実現しています。

世の中に存在するさまざまな物体(モノ)がインターネット接続された後、何が起きるのか 想像するのは面白いです。近未来は想像できますが、まったく想像しなかった利用法、サービ ス、そしてアプリケーションも現れるでしょう。インターネットが家庭に普及しはじめた当時 を考えてみましょう。単に、パソコン通信の高速版のように捉える人もいました。しかし、ど うでしょう、今では一般家庭で高速ネットワークを使えるのは普通のことになりました。利用 法やサービスも、当時予想もしなかったものも現れています。IoT も完全に普及する頃には、 想像もしなかったものが現れるでしょう。

 コンセプトが同じであっても、量と質が変わると想像できなかった応用が現れます。きっと IoT が普通に使われるようになると、想像もしない世界が現れるでしょう。もしかしたら、数 年後には「IoT」という言葉は消えているかもしれません。しかしそれは IoT という考えが消 滅した結果ではなく、その考えがもはや特別なものではなくなるほど社会に浸透した結果であ るに違いありません。

## **1.2** Windows 10 IoT Core とは

Windows がデスクトップやサーバーの世界から、IoT の世界へ船出しました。Windows. 10.IoT.Core は、小さなディスプレイ、あるいはディスプレイなしの IoT デバイスへ最適化さ れた Windows.10 オペレーティングシステム(OS)の仲間です。Windows.10.IoT.Core は、 いくつかの Prototype.Boards をサポートしています。例えば Raspberry.Pi.2 と 3B、Arrow. DragonBoard.410c、MinnowBoard.Turbot/MAX、そして NXP.i.MX.6/7/8 などです。本書

は Raspberry Pi 3 をメインで使用しました、Raspberry Pi 2 でも紹介したプログラムは動作 するでしょうが、Raspberry.Pi.2 ですべてのプログラムの確認は行っていません。この OS は、 拡張性にすぐれた Universal.Windows.Platform.(UWP).API を利用します。本書を執筆時点で は Raspberry.Pi.4 は正式にはサポートされていませんが、本書が読者の手元に届くころには Raspberry.Pi.4 もサポート対象になっているのではないかと想像しています。

Windows.10.IoT.Core を簡単に表現すると、IoT デバイス対応の OS のことです。IoT デバ イスと表現しましたが、要は、一般的に組み込み用途で使われる小型コンピューターのこと です。組み込み装置(組み込み用デバイス)がネットワーク機能を装備していれば IoT デバ イスと呼んで良いでしょう。これまでは、組み込み用デバイスの OS には、RTOS (Real Time Operating System) や Real Time Linux などが使用されていました。これに加え、Windows. 10.IoT.Core という新しい OS が用意されました。つまり、Windows.10.IoT.Core は、組み込 み装置用の新しい OS と言い換えることもできます。

Windows.10.IoTは、Windows.10.IoT.Core 以外に、エンタープライズ管理性とセキュリ ティを IoT ソリューションに提供する Windows.10 のフルバージョンの Windows.10.IoT. Enterprise が存在します。Windows.10.IoT も他の OS と同様に日々進歩していますので、参 考資料の URL から最新の情報を取得してください。

Windows.10 という名前が付いていますが、デスクトップやモバイルデバイス向けの Windows.10 とは機能や使い方は大きく異なります。大きな特徴は、ユニバーサル Windows アプリ(UWP)を直接実行できる OS という点です。従来の Visual.Studio を使用した開発や デバッグが行えるため、Visual.Studio に慣れた人には導入の敷居が低いでしょう。その代わ り、組み込み Linux などと異なり、デバイス単体でのアプリケーションソフトウェア開発は できず、シェルのようなインターフェースもありません。そのため、Windows.10.IoT.Core 用のアプリケーションソフトウェアは、Windows.10.PC と組み合わせて開発する必要があり ます。

# **1.3** Windows 10 IoT Core の開発環境

Windows.10.IoT.Core がこれまでの OS と異なるのは、Windows に慣れ親しんだ人が Visual.Studio を使用し、容易に IoT デバイスを開発できるようになったことです。今まで組 み込み装置に縁がなく、Windows アプリケーションを開発していた人が、容易に IoT デバイ スを開発できます。

 本書では、Windows.10.IoT.Core という新しい OS とデスクトップ版の Windows.10 とは 何が違うのか、どのように開発するのか、何ができるのかを紹介します。実機に Windows.10. IoT.Core をインストールして実際に使ってみながら、いくつかの機能を追加して IoT デバイ スの開発にチャレンジします。以降に、開発環境の概念図を示します。

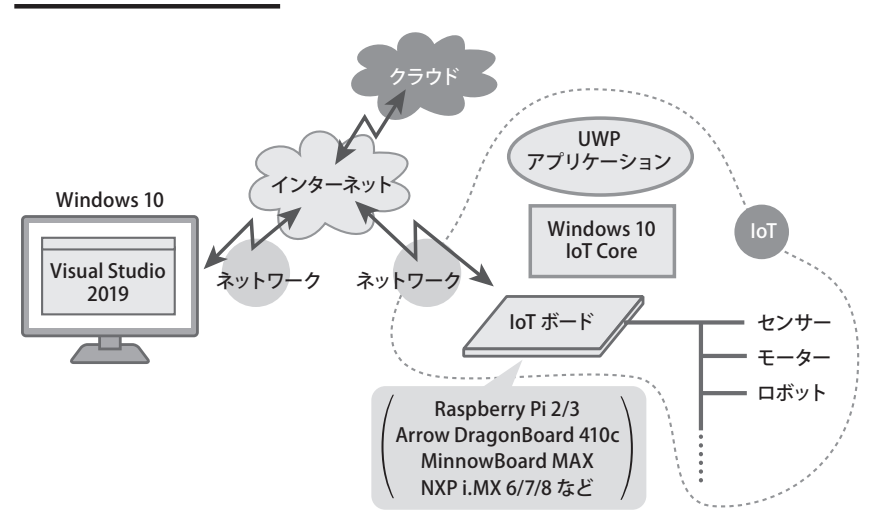

#### 図1.1●開発環境の概念図

# **1.4** 開発に必要な機材

 この節では、本書で行う開発に必要となる機材などについて説明します。簡単な IoT システ ムなら Windows.10.PC と Raspberry.Pi だけで開発できます。しかし、センサーなどを使っ

た IoT デバイス上でアプリケーションソフトウェアを動作させたいなら、いくつかの機材が必 要です。

 次に示すのは、Windows.10.IoT.Core をインストールして起動するのに必要な機材の一覧 です。

## ホスト PC 側の必要物一覧

- ●.Windows.10.PC
- Windows 10 PC から microSD カードに書き込める環境

## ターゲット側の必要物一覧

- Raspberry Pi 2 Model B または Raspberry Pi 3 Model B (Arrow DragonBoard 410c、MinnowBoard MAX、NXP i.MX 6/7/8 など)
- ●8ギガバイト以上の microSD カード
- $\bullet$  USB キーボード
- USB マウス
- LAN ケーブル (WiFi 接続の場合不要)
- HDMI ケーブル
- HDMI の入力端子を持つ表示装置
- USB ケーブル (端子が microB タイプ)

## 図1.2●Raspberry Pi 2 (左) とRaspberry Pi 3 (右)

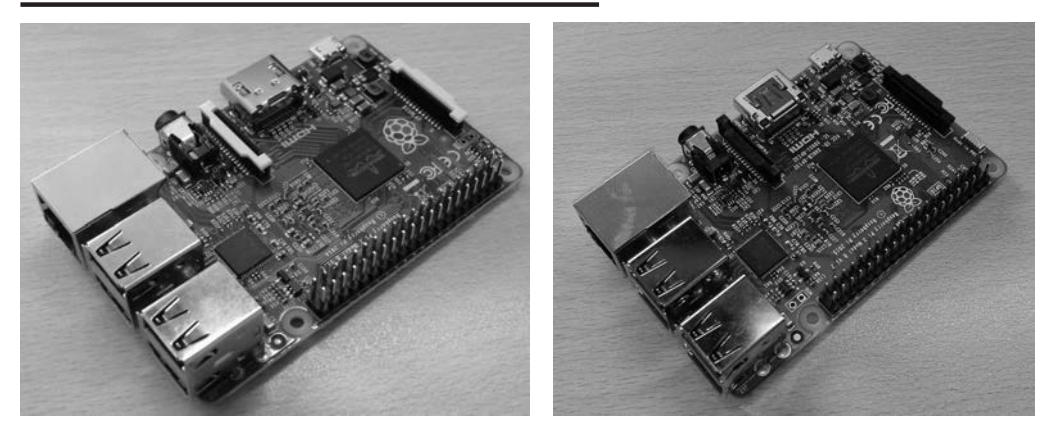

必要となる主要な機材について以降に説明します。

## ■Windows 10 が動作する PC

Windows.PC を利用中の人は、すでに Windows.10 を使用していると思います。何らかの 理由で、Windows.7 や 8.1 を使用中の人は、Windows.10 へアップグレードしてください。

## ■8 ギガバイト程度の microSD カード

 これは持っていなければ PC ショップや通販サイト購入してください。8 ギガバイトくらい であれば、過去に使っており、現在は未使用となったものなどを流用しても良いでしょう。新 規に購入しても安いものなら 500 円程度です。ただ、Class.10 へ適合したものを推奨します。 通販サイトなどで調べると「microSDHC カード.16GB.Class10」で 800 円程度です。

## ■Windows 10 PC で microSD カードに書き込める環境

PC で microSD カードへ書き込みを行う必要があります。最近の PC には SD カードなどへ の書き込みを行うスロットを最初から装備しているものも少なくありません。そのような機種 を使用している人は、microSD カードを購入するときに、SD カード変換アダプターが付属し ているものを購入すると良いでしょう。たいていの microSD カードは、SD カード変換アダプ ター付属で販売されています。microSD カードへの書き込み環境がない人は、microSD カー ド対応のライターを購入してください。こちらも通販サイトなどを調べると 500 円程度で購 入できます。

## ■ Raspberry Pi 2 Model B または、Raspberry Pi 3 Model B

Raspberry Pi 2 Model B や Raspberry Pi 3 Model B は 通 販 サ イ ト で 購 入 で き ま す。 Raspberry.Pi は、多数のサイトで販売されています。日常的に使っているサイトから購入す るか、あるいは電子部品を扱っているサイトから購入すると良いでしょう。以降に、筆者が Raspberry.Pi.3.Model.B の価格を調査した時期の参考価格を示します。だいたい 5,000 円前 後で購入できるようです。金額は、時期やサイトによって変動しますので、あくまでも参考と してください。